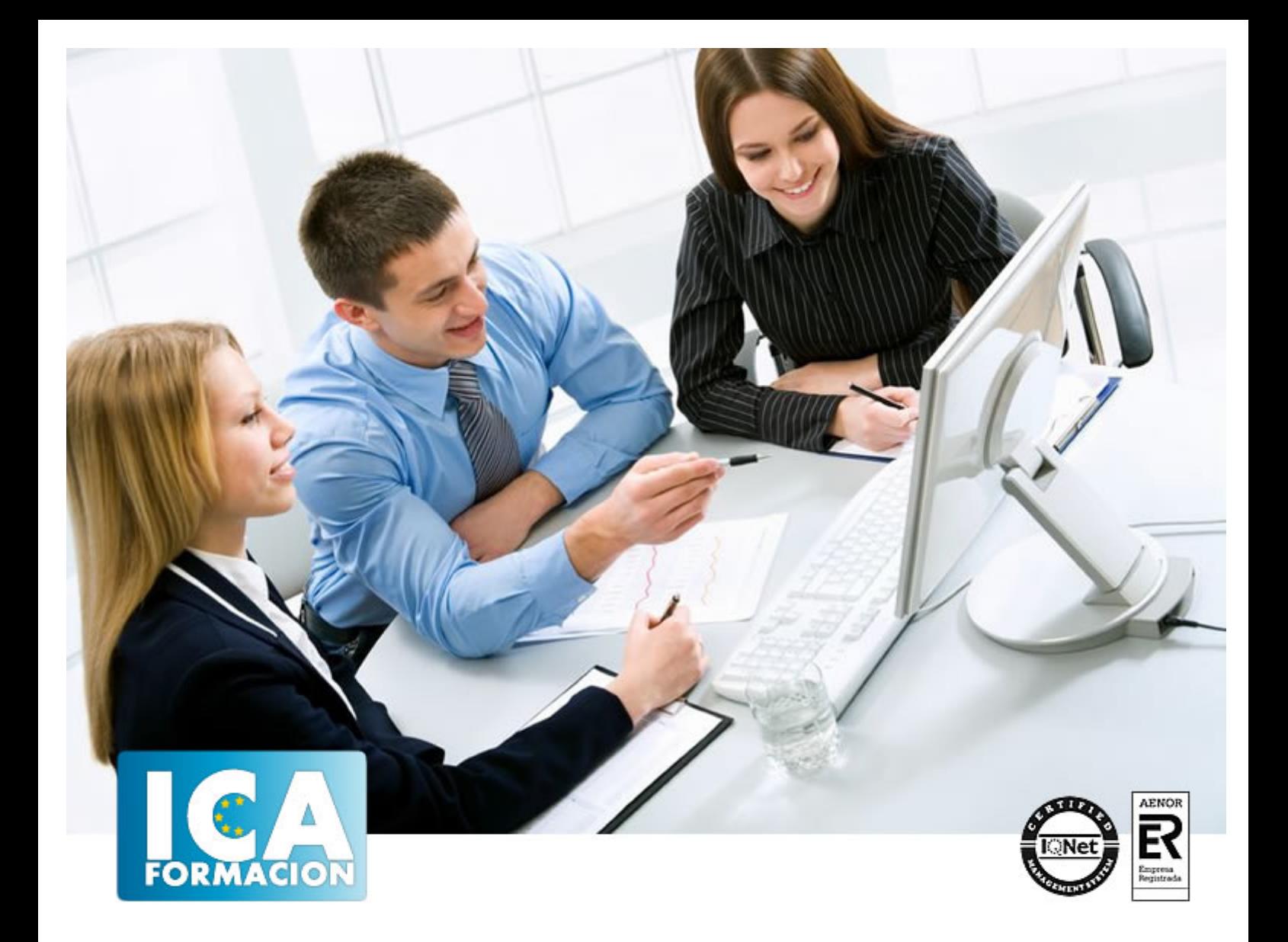

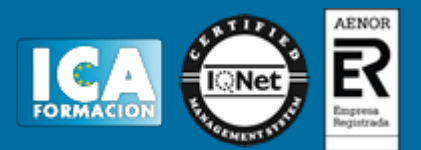

**Duración:** 60 horas

**Precio:** consultar euros.

**Modalidad:** e-learning

### **Objetivos:**

Poseer conocimientos en el terreno laboral de la empresa es necesario tanto para tareas de administración como ejecutivas, ya que los recursos humanos representan el mayor valor de cualquier organización empresarial. En el curso que nos ocupa se realizan muchas prácticas, llegando incluso a supuestos en los que hay que cumplimentar numerosa documentación del ámbito laboral.Sistema de Liquidación Directa de Cotizaciones a la Seguridad Social (SILTRA)Explicación de forma resumida y en un lenguaje sencillo, los pasos a seguir para realizar la instalación y configuración de SILTRA, así como detallar tanto el procedimiento a seguir en el envío de documentos de cotización, afiliación e INSS a través de este aplicativo, como la impresión de los Documentos de Cálculo, Recibos de Liquidación de Cotizaciones y Relación Nominal de Trabajadores que se generan tras realizar la presentación.

### **Metodología:**

El Curso será desarrollado con una metodología a Distancia/on line. El sistema de enseñanza a distancia está organizado de tal forma que el alumno pueda compatibilizar el estudio con sus ocupaciones laborales o profesionales, también se realiza en esta modalidad para permitir el acceso al curso a aquellos alumnos que viven en zonas rurales lejos de los lugares habituales donde suelen realizarse los cursos y que tienen interés en continuar formándose. En este sistema de enseñanza el alumno tiene que seguir un aprendizaje sistemático y un ritmo de estudio, adaptado a sus circunstancias personales de tiempo

El alumno dispondrá de un extenso material sobre los aspectos teóricos del Curso que deberá estudiar para la realización de pruebas objetivas tipo test. Para el aprobado se exigirá un mínimo de 75% del total de las respuestas acertadas.

El Alumno tendrá siempre que quiera a su disposición la atención de los profesionales tutores del curso. Así como consultas telefónicas y a través de la plataforma de teleformación si el curso es on line. Entre el material entregado en este curso se adjunta un documento llamado Guía del Alumno dónde aparece un horario de tutorías telefónicas y una dirección de e-mail dónde podrá enviar sus consultas, dudas y ejercicios El alumno cuenta con un período máximo de tiempo para la finalización del curso, que dependerá del tipo de curso elegido y de las horas del mismo.

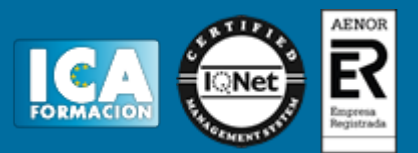

## **Profesorado:**

Nuestro Centro fundado en 1996 dispone de 1000 m2 dedicados a formación y de 7 campus virtuales.

Tenemos una extensa plantilla de profesores especializados en las diferentes áreas formativas con amplia experiencia docentes: Médicos, Diplomados/as en enfermería, Licenciados/as en psicología, Licencidos/as en odontología, Licenciados/as en Veterinaria, Especialistas en Administración de empresas, Economistas, Ingenieros en informática, Educadodores/as sociales etc…

El alumno podrá contactar con los profesores y formular todo tipo de dudas y consultas de las siguientes formas:

-Por el aula virtual, si su curso es on line -Por e-mail -Por teléfono

### **Medios y materiales docentes**

-Temario desarrollado.

-Pruebas objetivas de autoevaluación y evaluación.

-Consultas y Tutorías personalizadas a través de teléfono, correo, fax, Internet y de la Plataforma propia de Teleformación de la que dispone el Centro.

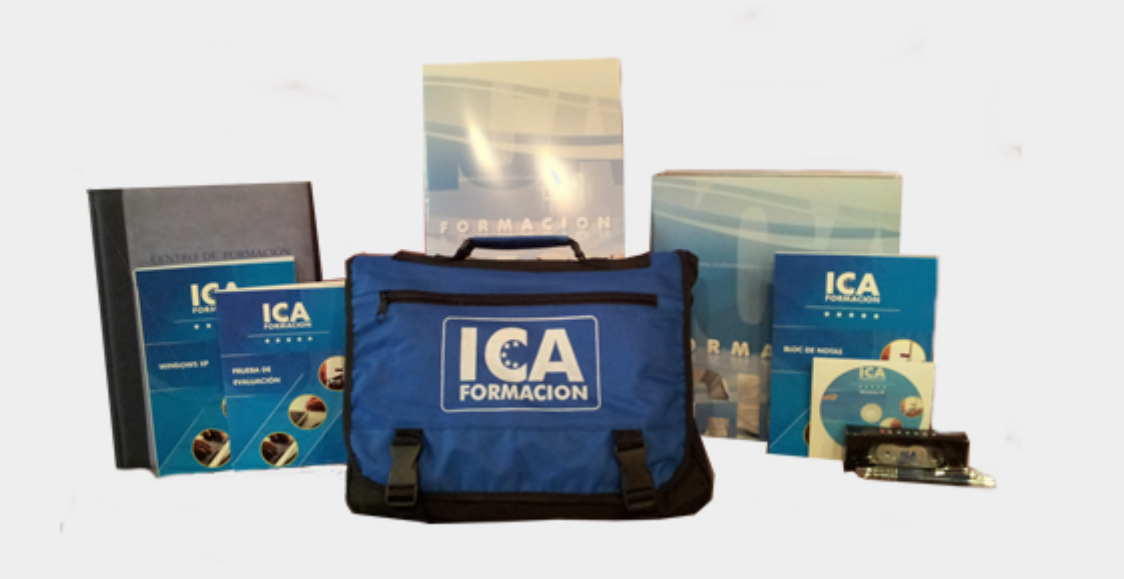

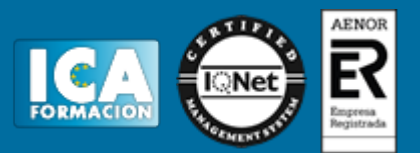

## **Titulación:**

Una vez finalizado el curso, el alumno recibirá por correo o mensajería la titulación que acredita el haber superado con éxito todas las pruebas de conocimientos propuestas en el mismo.

## **Programa del curso:**

#### **Relaciones Laborales**

- **1 Introducción**
- 1.1 Inicio de la relación laboral
- 1.2 Contrato de trabajo
- 1.3 Alta del trabajador
- 1.4 El salario y el recibo de salarios
- 1.5 Liquidación de retenciones
- 1.6 IRPF
- 1.7 Suspensión o extinción del contrato de trabajo
- **2 La relación laboral**
- 2.1 La relación laboral
- 2.2 Relaciones laborales especiales
- 2.3 Relaciones no laborales o excluidas
- 2.4 Prestación laboral
- 2.5 Cuestionario: La Relación Laboral
- **3 El contrato de trabajo**
- 3.1 El contrato de trabajo
- 3.2 Comunicar la Contratación
- 3.3 Tipos de contratos de trabajo
- 3.4 Contratos indefinidos
- 3.5 Contrato temporal
- 3.6 Contrato para la formación y el aprendizaje
- 3.7 Contrato en prácticas
- 3.8 Prórroga del contrato de trabajo
- 3.9 Bonificaciones y Reducciones a la contratación laboral
- 3.10 Ejemplo. Contrato de trabajo temporal
- 3.11 Práctica Contrato de trabajo temporal
- 3.12 Práctica Contrato indefinido ordinario
- 3.13 Cuestionario: El contrato de trabajo

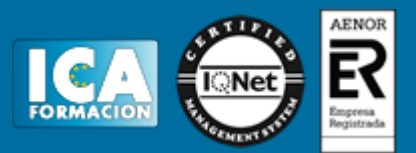

- **4 Seguridad Social Alta del trabajador**
- 4.1 Historia de la Seguridad Social
- 4.2 Organigrama de la Seguridad Social
- 4.3 Definición Seguridad Social
- 4.4 Actos administrativos ante la Seguridad Social
- 4.5 Alta de la empresa en la Seguridad Social
- 4.6 Alta de la empresa en el censo de recaudación de retenciones del IRPF
- 4.7 Afiliación de trabajadores en la Seguridad Social
- 4.8 Alta en la Seguridad Social
- 4.9 Plazos de presentación
- 4.10 Forma de practicarse
- 4.11 Presentación a traves de medios informáticos
- 4.12 Sistema de la Seguridad Social
- 4.13 Regimén general de la Seguridad Social
- 4.14 Regimén especial de Trabajadores Autónomos
- 4.15 Regímenes especiales integrados
- 4.16 Ejercicio 1. Inscripción de nueva empresa
- 4.17 Ejercicio 2. Alta del trabajador
- 4.18 Ejercicio 3. Alta en la Seguridad Social
- 4.19 Cuestionario: Seguridad Social Alta del trabajador
- **5 El Recibo de Salarios o Nómina**
- 5.1 El recibo de salarios
- 5.2 Salario mínimo interprofesional (SMI)
- 5.3 Indicador Público de Renta de efectos múltiples (IPREM)
- 5.4 Garantía del salario
- 5.5 Nómina
- 5.6 Cálculo de la base de cotización
- 5.7 Base de cotización por contingencias comunes
- 5.8 Base de cotización por contingencias profesionales
- 5.9 Deducciones
- 5.10 Caso Práctico de Cálculo de Base de Cotización
- 5.11 Ejercicio 1. Cálculo de Base de Cotización
- 5.12 Cuestionario: El recibo de Salario La nomina
- **6 Nómina Mensual**
- 6.1 Realización de una Nómina mensual
- 6.2 Cálculo de las cuotas de cotización
- 6.3 Práctica Nómina mensual
- 6.4 Práctica Nómina mensual II
- 6.5 Práctica Nómina mensual III
- 6.6 Práctica Nómina mensual IV
- 6.7 Práctica Nómina mensual V
- 6.8 Práctica Nómina mensual VI
- 6.9 Práctica Nómina mensual VII
- 6.10 Práctica Nómina mensual VIII
- 6.11 Práctica Nómina mensual IX
- 6.12 Práctica Nómina mensual X
- 6.13 Práctica Nómina mensual XI
- 6.14 Práctica Nómina mensual XII
- 6.15 Cuestionario: Nómina Mensual
- **7 Nóminas diarias y en IT**
- 7.1 Nóminas diarias
- 7.2 Incapacidad Temporal (IT)
- 7.3 Cálculo de bases de cotización y subsidio por Accidente de Trabajo
- 7.4 Cálculo de bases de cotización y subsidio por enfermedad común

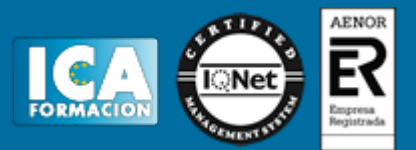

- 7.5 Nómina en IT por Accidente de Trabajo 7.6 Nómina en IT por enfermedad común 7.7 Práctica - Nómina diaria 7.8 Práctica - Nómina diaria II
- 7.9 Práctica Nómina diaria III
- 7.10 Práctica Nómina diaria IV
- 7.11 Práctica Nómina diaria V
- 7.12 Práctica Nómina diaria VI
- 7.13 Práctica Nómina con baja por IT
- 7.14 Práctica Nómina con baja por IT II
- 7.15 Práctica Nómina con baja por IT III
- 7.16 Práctica Nómina con baja por IT IV 7.17 Cuestionario: Nóminas diarias y en IT
- **8 La cuota de cotización liquidación de cotizaciones**
- 8.1 La cuota de cotización a la Seguridad Social
- 8.2 Bonificaciones de la cuota
- 8.3 Presentación y conservación de documentos
- 8.4 Recaudación de cuotas
- 8.5 Sistema RED
- 8.6 Recargos e Intereses de Demora Aplicables a las Cuotas
- 8.7 La relación nominal de trabajadores (Modelo TC-2)
- 8.8 Procedimiento de cálculo automático de Pago Electrónico
- 8.9 Justificación del pago de las cuotas
- 8.10 Práctica Bonificación
- 8.11 Práctica Recargo de Cuotas
- 8.12 Práctica Nuestra empresa
- 8.13 Cuestionario: La cuota de cotización y Liquidación de Cotización
- **9 IRPF**
- 9.1 IRPF
- 9.2 Naturaleza, objeto y ambito de aplicacion del impuesto
- 9.3 Retenciones a cuenta del IRPF
- 9.4 Rendimientos de trabajo
- 9.5 Retribuciones en especie
- 9.6 Cálculo de la retención
- 9.7 Límites a la obligación de retener
- 9.8 Procedimiento para determinar el importe de la retención
- 9.9 Caso Práctico 1 Retribución anual a efectos de IRPF
- 9.10 Caso Práctico 2 Situación Familiar a Efectos del IRPF
- 9.11 Caso Práctico 3 Retención a trabajador soltero sin hijos
- 9.12 Modelo de declaración de circunstancias familiares
- 9.13 Cálculo de las retenciones a cuenta del IRPF vía Internet
- 9.14 Liquidación trimestral con Hacienda
- 9.15 Modelo 111 y cumplimentación
- 9.16 Resumen Anual de retenciones (Modelo 190)
- 9.17 Certificado de retenciones e ingresos a cuenta
- 9.18 Retenciones, ingresos a cuenta y autoliquidación del impuesto
- 9.19 Documentacion a conservar de cara a una futura inspección
- 9.20 Práctica Cumplimentación del Modelo 111
- 9.21 Práctica Cumplimentación del Modelo 111
- 9.22 Cuestionario: El IRPF
- **10 Extinción de la relación laboral**
- 10.1 Extinción de la relación laboral
- 10.2 Modificación, suspensión y extinción del contrato de trabajo
- 10.3 Comunicación de baja de trabajadores

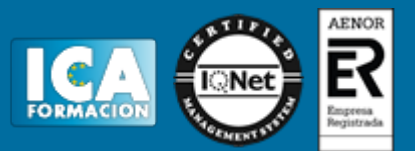

- 10.4 Comunicación al Servicio Público de Empleo Estatal
- 10.5 Salario y Recibo de Finiquito
- 10.6 Definición de Salario de tramitación
- 10.7 Indemnización por suspensión del contrato
- 10.8 Indemnización por despido o cese
- 10.9 Recibo de saldo y finiquito
- 10.10 Caso práctico 1 Finiquito
- 10.11 Caso práctico 2 Extinción del contrato por expiración del tiempo convenido
- 10.12 Caso práctico Extinción del contrato por despido disciplinario
- 10.13 Mantenimiento de la relación laboral
- 10.14 Ejercicio 1 Finiquito
- 10.15 Conversión a indefinido
- 10.16 Baja de datos en el Regimén Especial de Trabajadores Autónomos
- 10.17 Cuestionario: Extinción de la Relación Laboral
- **11 Reforma del mercado laboral**
- 11.1 La reforma del mercado laboral
- 11.2 Medidas aplicables a los beneficiarios de prestaciones por desempleo
- 11.3 Estrategia de Emprendimiento y Empleo Joven
- 11.4 Contrato indefinido para emprendedores
- 11.5 Contrato para la formación y el aprendizaje
- 11.6 Medidas aplicables a los beneficiarios de prestaciones por desempleo
- 11.7 Programa de sustitución de trabajadores en formación por trabajadores
- 11.8 Contrato indefinido para emprendedores
- 11.9 Reposición del derecho a la prestación por desempleo
- 11.10 Novedades de la reforma laboral en relación a la extinción del contrato de trabajo
- 11.11 Fondo de Garantía Salarial
- 11.12 Cuestionario: Cuestionario final

**SILTRA**

- **1 Introducción a SILTRA**
- 1.1 Introducción a SILTRA

**2 Instalación de SILTRA**

- 2.1 Requerimientos técnicos
- 2.2 Actuaciones necesarias para la instalación inicial
- 2.3 Estructura de directorios
- 2.4 Cuestionario: Cuestionario evaluación
- **3 Configuración inicial de SILTRA**
- 3.1 Configuración inicial
- 3.2 Autorizado
- 3.3 Aplicación
- 3.4 Comunicaciones
- 3.5 Localización de ficheros
- 3.6 Impresora
- 3.7 Cuestionario: Cuestionario evaluación

**4 Pantalla principal de SILTRA**

- 4.1 Pantalla principal de SILTRA
- **5 Cotización a través de SILTRA**
- 5.1 Generación de ficheros de cotización con el programa de nóminas
- 5.2 Validación y adaptación del fichero
- 5.3 Envío de ficheros
- 5.4 Recepción de ficheros

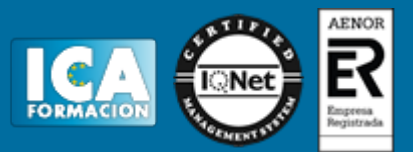

5.5 Consulta de ficheros 5.6 Consulta de ficheros - Visualización de Buzón de Salida 5.7 Consulta de ficheros - Visualización del Buzón de Entrada 5.8 Consulta de ficheros - Visualización de ficheros de respuesta 5.9 Consulta de ficheros - Visualización de ficheros de trabajadores y tramos 5.10 Consulta de ficheros - Visualización de ficheros de cálculos 5.11 Consulta de ficheros - Reconstrucción Buzón de Entrada 5.12 Consulta de envíos 5.13 Seguimiento de liquidaciones 5.14 Impresión de documentos 5.15 Impresión de Relación Nominal de Trabajadores RNT 5.16 Impresión de Recibo de Liquidación de Cotizaciones RLC 5.17 Impresión de Documento de Cálculo de la Liquidación DCL 5.18 Cuestionario: Cuestionario evaluación **6 Modificación de datos Configuración** 6.1 Modificación de datos Configuración

**7 Afiliación a través de SILTRA**

- 7.1 Procesar Remesas Afiliación
- 7.2 Validación y Adaptación del fichero
- 7.3 Envío de ficheros de Afiliación
- 7.4 Recepción de Respuestas de Afiliación 7.5 Cuestionario: Cuestionario evaluación
- 
- **8 INSS a través de SILTRA**
- 8.1 Procesar Remesas INSS
- 8.2 Validación y adaptación del fichero
- 8.3 Envío de ficheros del INSS
- 8.4 Recepción de Respuestas del INSS
- 8.5 Cuestionario: Cuestionario evaluación

**9 Consulta de Buzones Afiliación-INSS**

- 9.1 Consulta de mensajes
- 9.2 Visualización de Buzón de Salida
- 9.3 Visualización del Buzón de Entrada
- 9.4 Reconstrucción de la Bandeja de Entrada
- **10 Consulta de envíos Afiliación-INSS**
- 10.1 Consulta de Envíos
- **11 Utilidades**
- 11.1 Reconstrucción de Seguimiento
- 11.2 Copia de Seguridad
- 11.3 Procesar Mensajes Descargados Web
- 11.4 Cuestionario: Cuestionario final